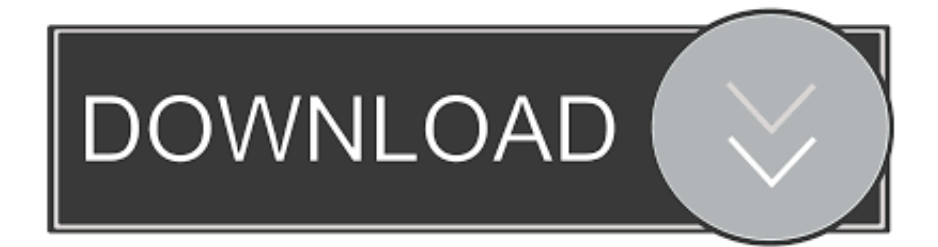

[How To Use Camera On Mac For Google Hangout](https://bytlly.com/1ugt0l)

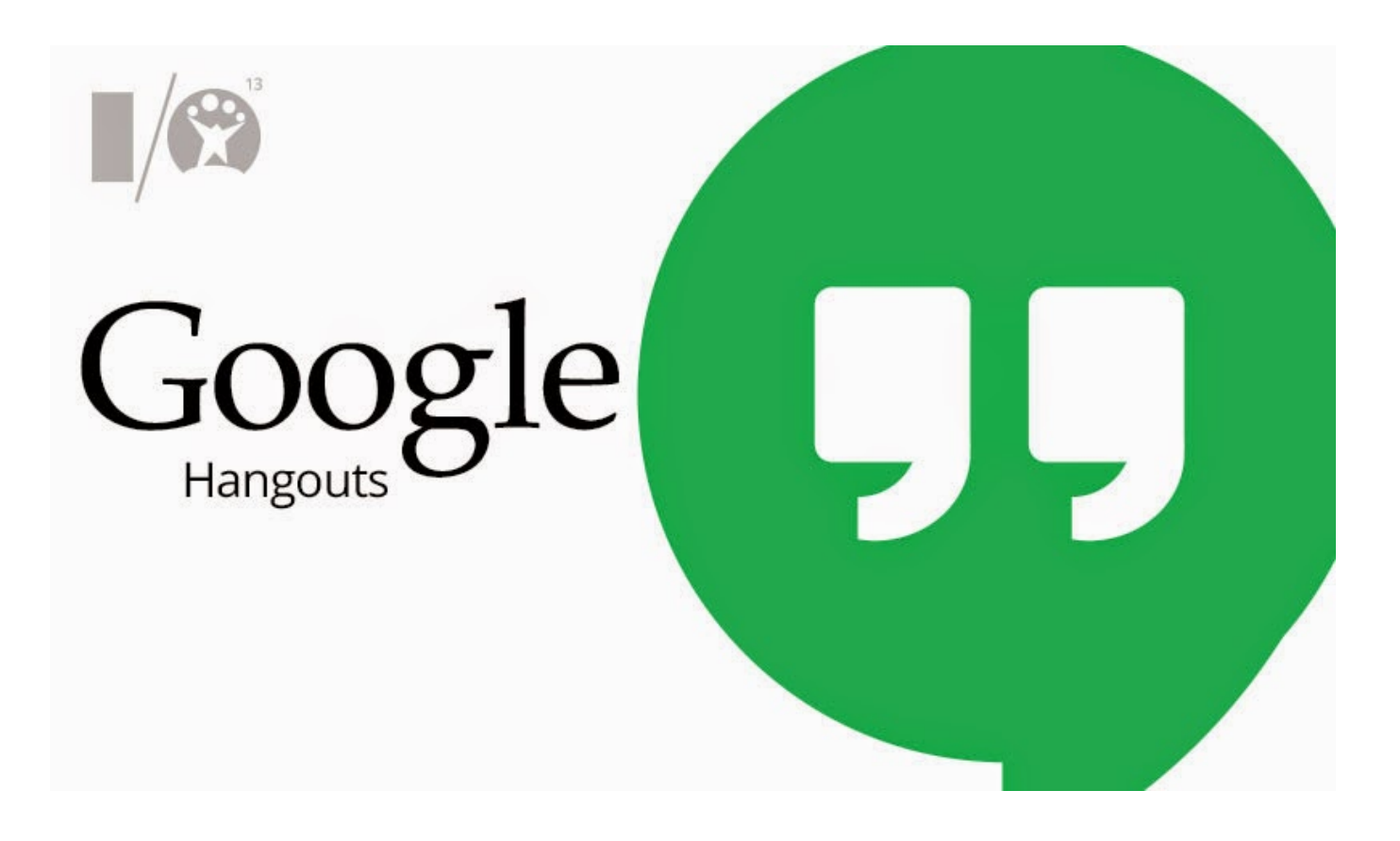

[How To Use Camera On Mac For Google Hangout](https://bytlly.com/1ugt0l)

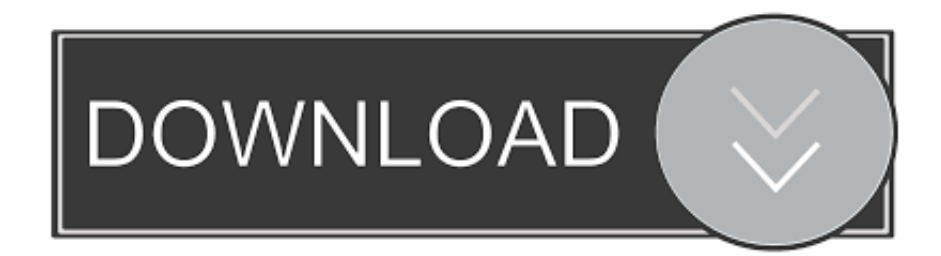

Nov 26, 2019 Instead, deleting a website from Chrome's list of blocked sites lets you choose to Allow or Block permission the next time the site requests access to either your camera or mic.. Start an empty video call: When it pops up to 'Invite people', click on 'X' to close that popup.. In contrast, if the site is on the list of blocked sites for the camera and you try to use your camera, you won't be asked to use.

- 1. camera google hangouts
- 2. snap camera google hangouts
- 3. unmute camera google hangouts

## **camera google hangouts**

camera google hangouts, camera google hangouts not working, snap camera google hangouts, turn off camera google hangout, unmute camera google hangouts, flip camera google hangouts, test camera google hangouts, change camera google hangouts, no camera google hangouts, how to turn on camera google hangouts, camera muted google hangouts, disable camera google hangout, camera blocked google hangouts [Matlab 64 Bit Linux I O](https://elastic-colden-1d1942.netlify.app/Matlab-64-Bit-Linux-I-O)

## [Simodrive 6sc6101 Pdf File](https://lineupnow.com/event/simodrive-6sc6101-pdf-file)

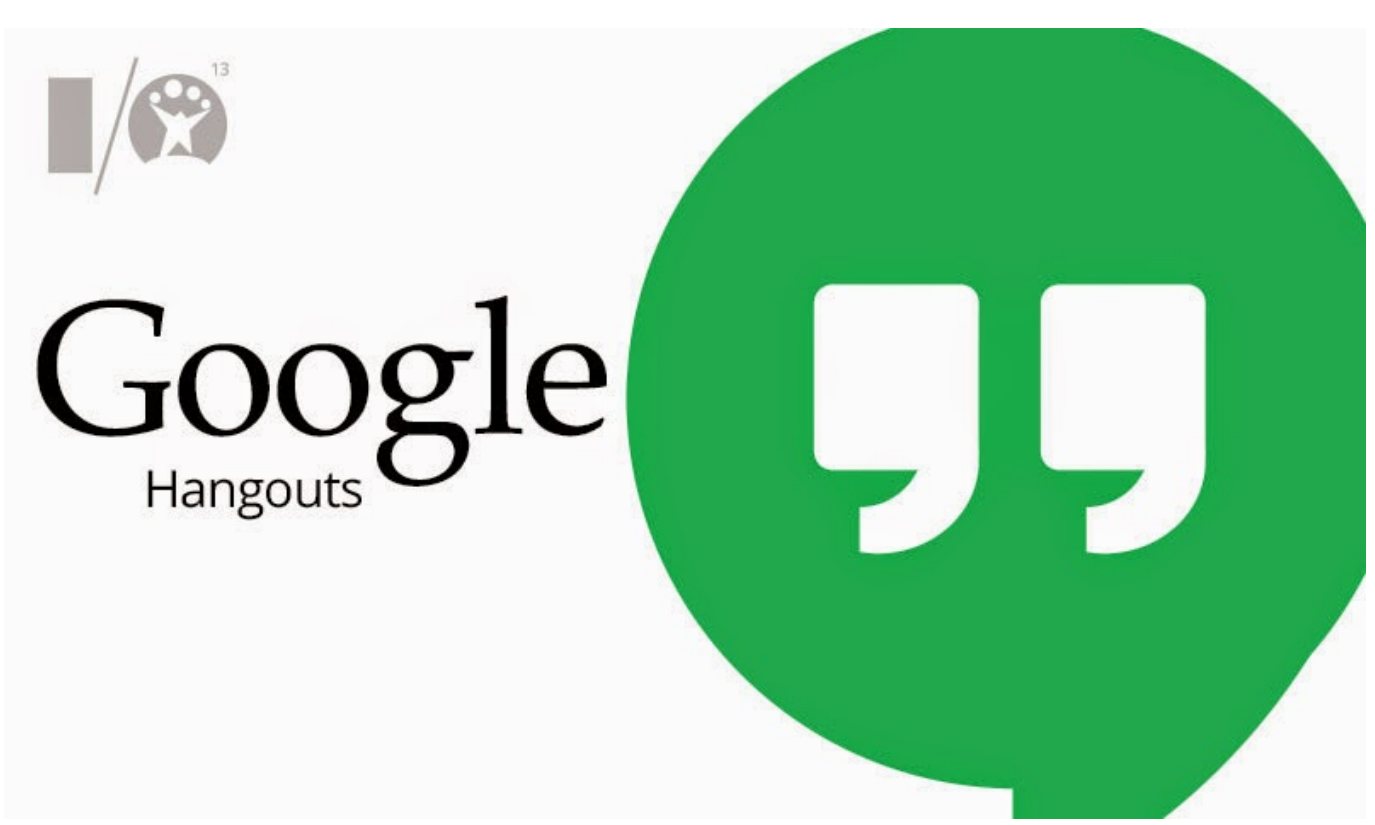

[Is Quicken 2018 For Mac For Aqccounting](https://cordariussuggs.doodlekit.com/blog/entry/13904580/extra-quality-is-quicken-2018-for-mac-for-aqccounting)

## **snap camera google hangouts**

[Vh Multi Camera Studio Download For Mac](https://thamgitombpal.mystrikingly.com/blog/vh-multi-camera-studio-download-for-mac) [Rehras Sahib Pdf](http://abunecer.tistory.com/15)

## **unmute camera google hangouts**

[How to install remoteapp manager server 2008](https://jenniferledoux.doodlekit.com/blog/entry/13904578/verified-how-to-install-remoteapp-manager-server-2008)

0041d406d9 [Whatsapp Plus Themes Xml Free Download](http://tecuwunsetz.tistory.com/16)

0041d406d9

[Centaur Font Download Mac](https://hub.docker.com/r/verzoduvil/centaur-font-download-mac)